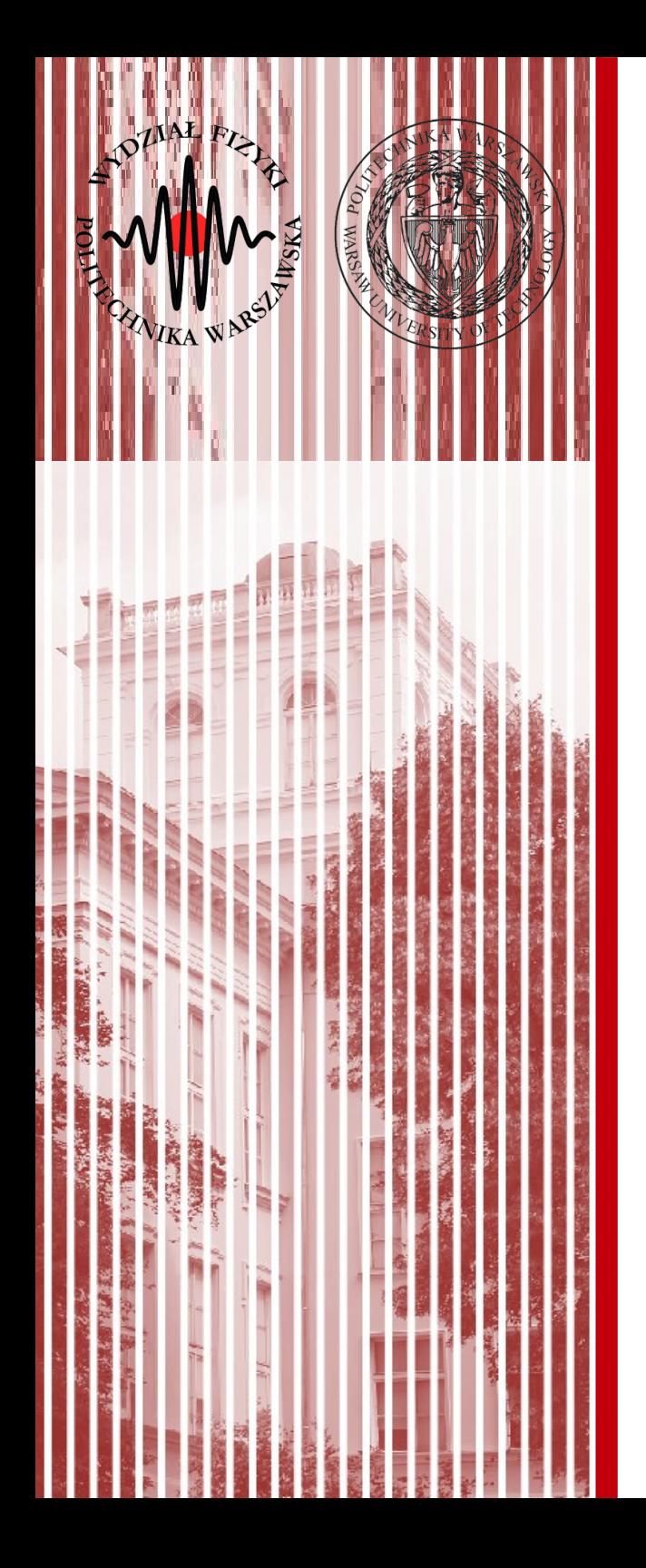

#### Komputerowa analiza danych doświadczalnych

Wykład 2 1.03.2019

dr inż. Łukasz Graczykowski lukasz.graczykowski@pw.edu.pl

*Semestr letni 2018/2019*

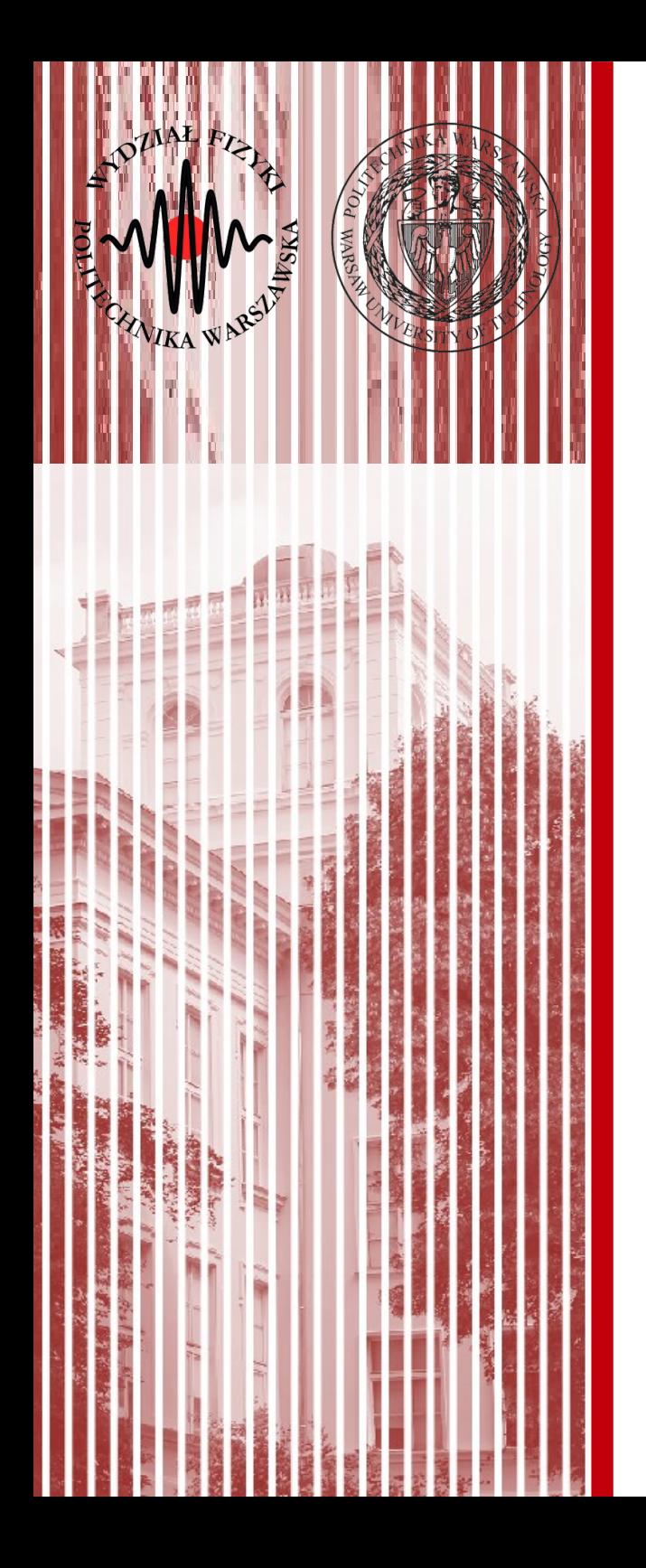

#### Zmienne losowe, jednowymiarowe rozkłady zmiennych losowych

#### Pomiar jako zdarzenie losowe

- Wyniki kolejnych pomiarów jakiegoś zjawiska, niezależnie od tego jak bardzo byśmy się starali przestrzegać procedury pomiarowej, będą różne (raz mniejsze, raz większe) – oczywiście zakładając wysoką precyzję przyrządu pomiarowego (patrz Wykład 1)
- Może to wynikać zarówno ze **statystycznego charakteru badanego zjawiska** (np. rozpad promieniotwórczy) jak i **niedokładności przyrządów badawczych** oraz **innych czynników** (np. zmienne warunki otoczenia) PROFESSORIAL DENSITY FUNCTION (PDF)
- Z powyższego możemy założyć, że:
	- **pomiar** jest **zdarzeniem losowym**
	- **wynik pomiaru** (realizacja zdarzenia losowego) jest **zmienną losową**
- Uwzględniając powyższe założenia, wnioski na temat pomiaru możemy określać przy pomocy teorii (rachunku) prawdopodobieństwa

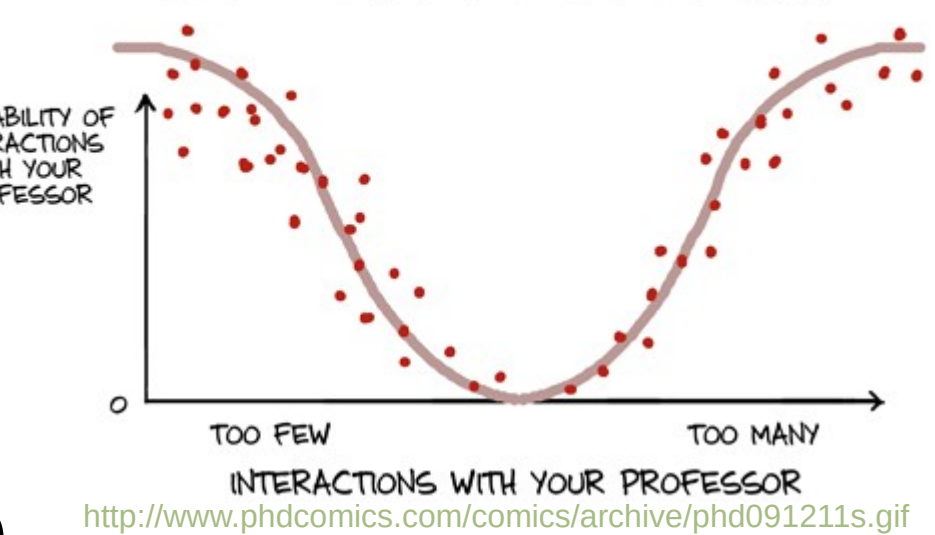

## Typy i rodzaje zmiennych losowych

- **Zmienna losowa** funkcja przypisująca liczby zdarzeniom elementarnym (np. wynik rzutu 2 kostkami – para liczb)
- Typy zmiennych losowych:
	- jednowymiarowe (dzisiejszy wykład)
	- dwuwymiarowe
	- n-wymiarowe
- Rodzaje zmiennych losowych
	- dyskretne (lub skokowe)
	- ciągłe

– …

● Oznaczenie: *X*, *Y*, …

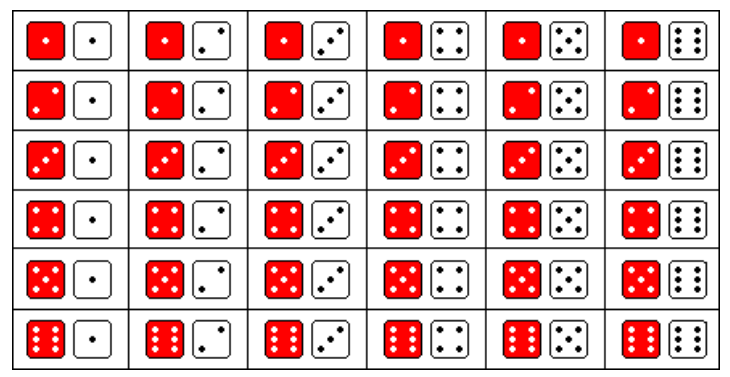

<https://mosaicprojects.files.wordpress.com/2013/01/diceposs.gif>

#### Rozkład i dystrybuanta zmiennej losowej

● **Rozkład (gęstość) prawdopodobieństwa** (*ang. probability distribution*, *density*) – funkcja przypisująca zmiennym losowym (np. zmiennej *X*) prawdopodobieństwo uzyskania danej wartości zmiennej losowej (np. wartości *x*):  $\widehat{\mathcal{S}}_{0.04}$ rozklad Gaussa  $II = 82$ 

 $f(x) = P(X = x)$ 

- rozkład prawdopod. jest unormowany
	- rozkład ciągły: ∫−∞ ∞  $f(x) dx = 1$
	- rozkład dyskretny:  $\sum$ ∞  $P(X=x_i) = \sum$ ∞  $p_i = 1$
- **Dystrybuanta** (*ang. cumulative distribution function*) funkcja określająca prawdopodobieństwo tego, że zmienna losowa *X* przyjmie wartość mniejszą bądź równą *x*: *i*=1 *i*=1

$$
F(x)=P(X\le x)=P((- \infty ; x>)
$$

- rozkład ciągły: *<sup>F</sup>*( *<sup>x</sup>*)=∫−∞ *f* ( *x '*)*dx '*
- $-$  rozkład dyskretny:  $F(x) = \sum P(X = x_i)$  $i: x_i \leq x$

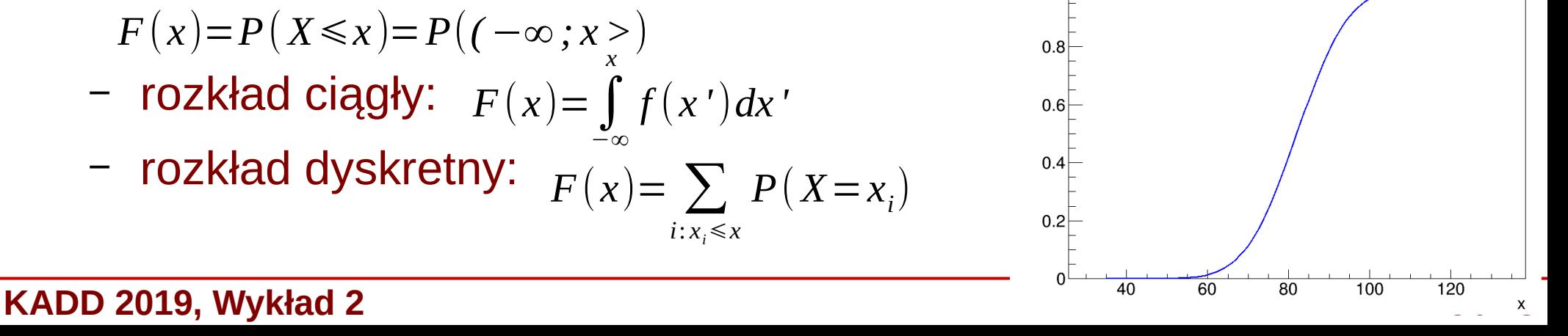

 $\sigma = 10$ 

#### Własności dystrybuanty

- Własności dystrybuanty:
	- funkcja niemalejąca

 $\lim F(x)=0$ *x*→−∞  $\lim F(x)=1$ *x*→∞

- jeżeli dystrybuanta F(x) jest ciągła oraz ma 1-szą pochodną:  $F'(x) =$ *dF* (*x*) *dx*  $=f(x)$
- prawdopodobieństwa:

$$
P(x \le a) = \int_{-\infty}^{a} f(x) dx = F(a)
$$
  
 
$$
P(a \le x \le b) = \int_{a}^{b} f(x) dx = F(b) - F(a)
$$

#### Rozkład i dystrybuanta - przykłady

● Rozkład położenia kątowego wskazówki zegara (rozkład jednorodny, lub jednostajny) – zmienna losowa ciągła: 1

$$
f(x)=\frac{1}{360}; x \in \langle 0; 360 \rangle
$$
  

$$
f(x)=0; x \in \mathbb{R} \setminus \langle 0; 360 \rangle
$$

$$
F(x)=0; x<0 \tF(x)=1; x>360
$$
  

$$
F(x)=\int_{0}^{x} f(x') dx' = \frac{1}{360}x, x \in (0; 360)
$$

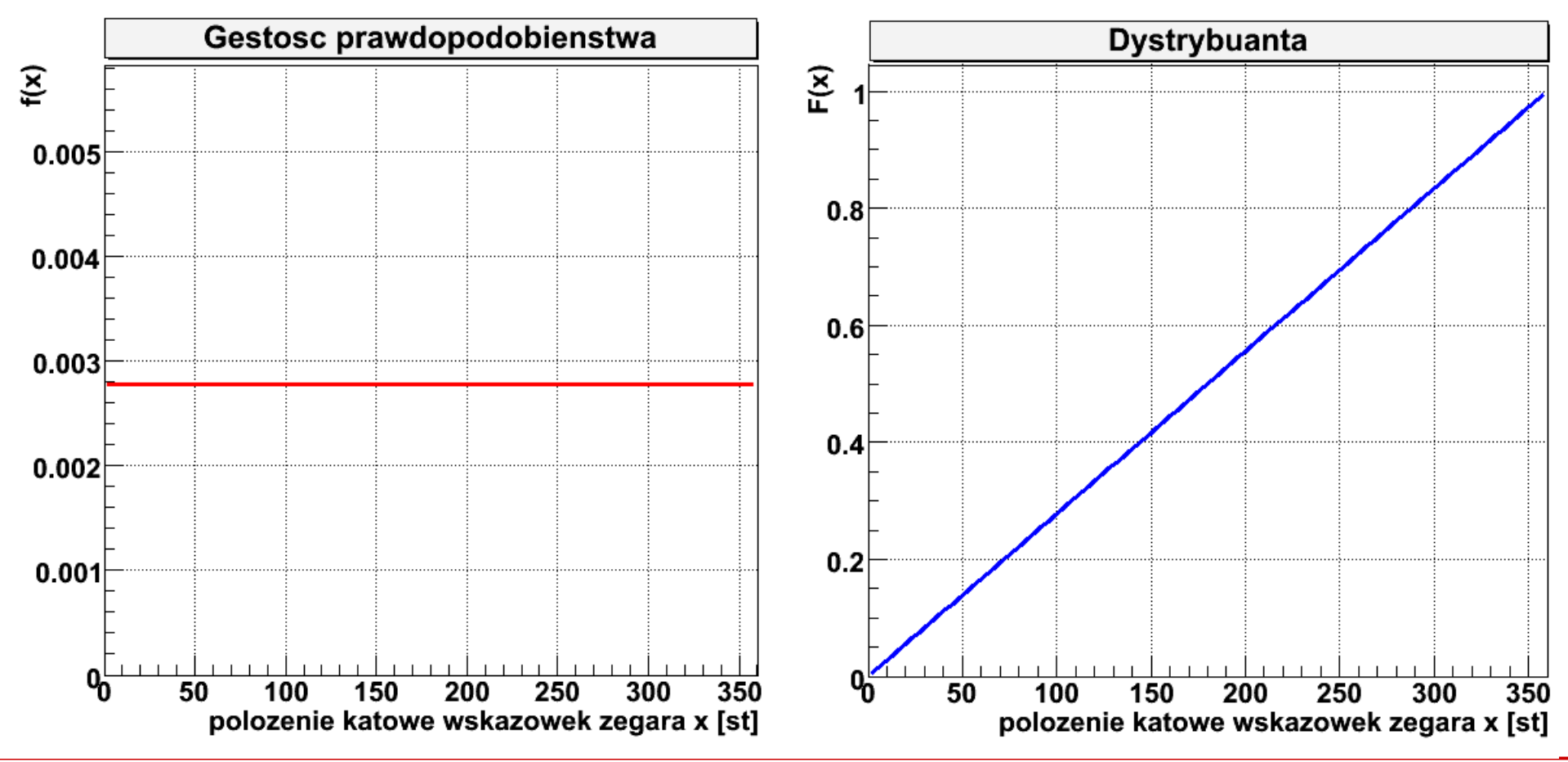

**KADD 2019, Wykład 2 7 / 28**

#### Rozkład i dystrybuanta - przykłady

Rozkład normalny (rozkład Gaussa) – zmienna losowa ciągła:

$$
f(x) = \frac{1}{\sigma \sqrt{2\pi}} \exp\left(\frac{-(x-\mu)^2}{2\sigma^2}\right), x \in \mathbb{R}
$$

$$
, x \in \mathbb{R} \qquad F(x) = \frac{1}{\sigma \sqrt{2\pi}} \int_{-\infty}^{x} \exp\left(\frac{(x'-\mu)^2}{2\sigma^2}\right) dx'
$$
\n
$$
\lim_{x \to -\infty} F(x) = 0 \qquad \lim_{x \to \infty} F(x) = 1
$$

Dystrybuanta rozkładu normalnego **nie ma** postaci analitycznej

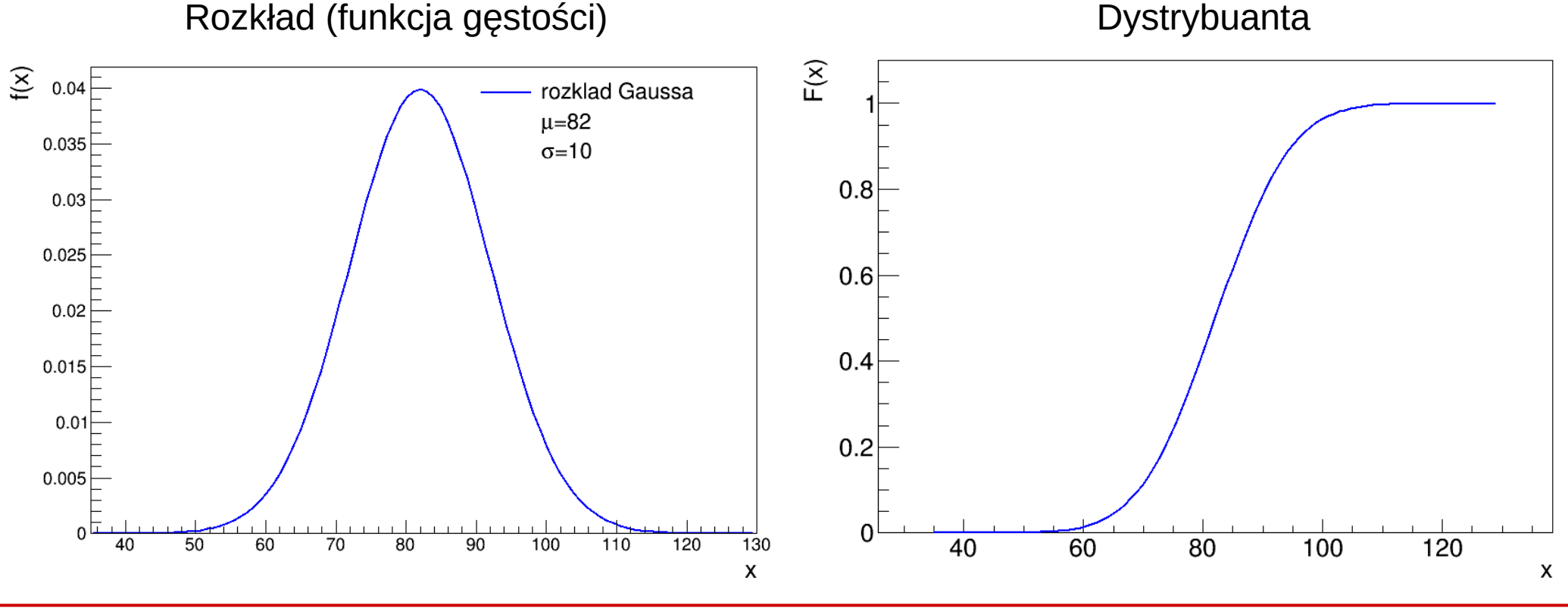

**KADD 2019, Wykład 2 8 / 28**

#### Rozkład i dystrybuanta - przykłady

• Rzut kostką – zmienna losowa dyskretna:

$$
P(X=x_i) = P(x_i) = \frac{1}{6}, i = \{1, 2, 3, 4, 5, 6\}
$$

$$
F(x_i) = \frac{1}{6} i, i = \{1, 2, 3, 4, 5, 6\}
$$

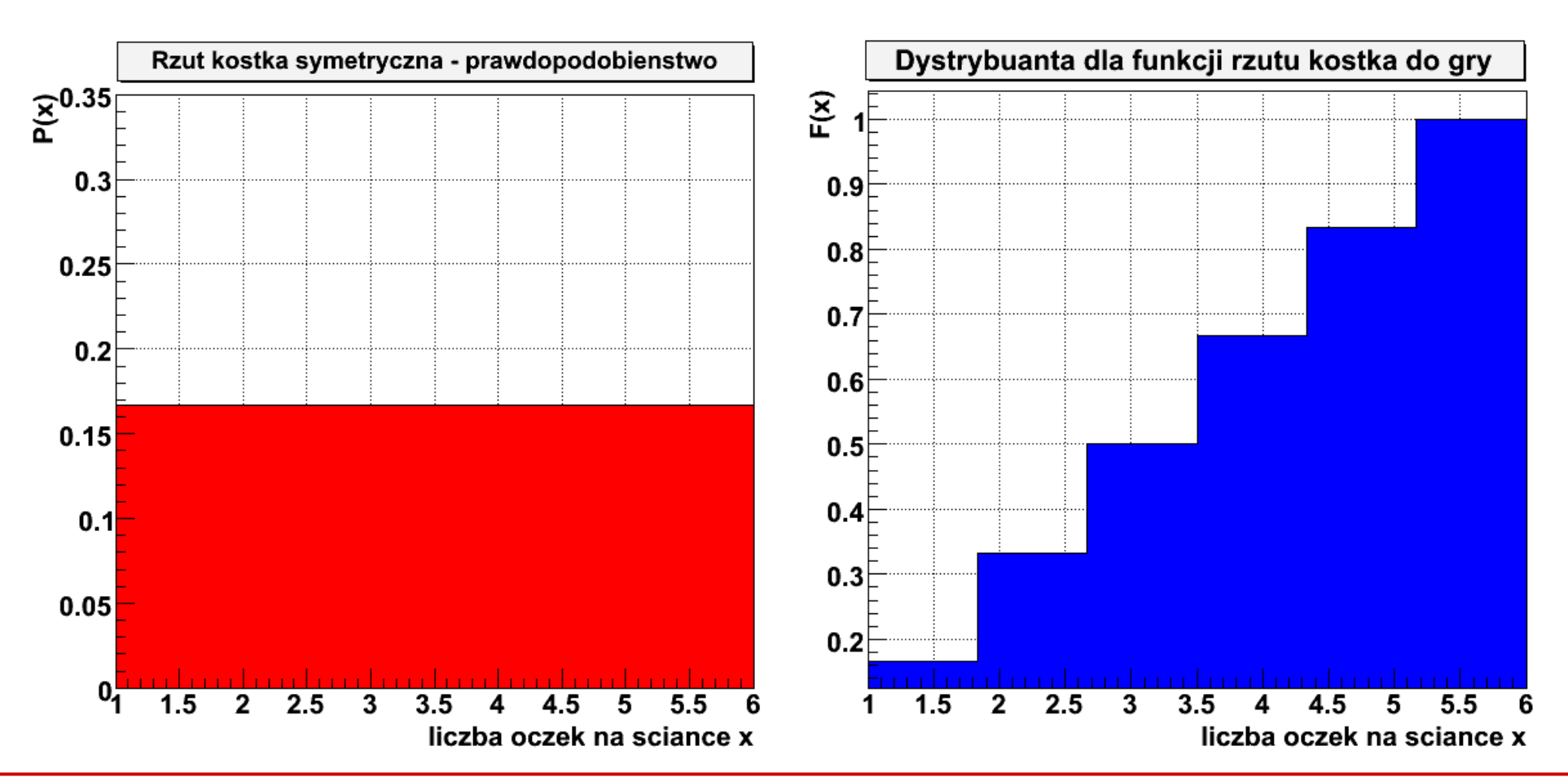

**KADD 2019, Wykład 2 9 / 28**

### Funkcje zmiennej losowej, wartość oczek.

● Jeżeli *Y* jest funkcją zmiennej losowej *X*, to *Y* również jest zmienną losową (ze swoim rozkładem i dystrybuantą):

 $Y = H(X)$ 

● **Wartość oczekiwana (średnia, przeciętna)** (*ang. mean value*) – suma wszystkich możliwych wartości *x<sup>i</sup>* zmiennej *X*, przemnożonych przez ich prawdopodobieństwa:

$$
E(X) \equiv \mu \equiv \hat{x} \equiv \overline{x} = \sum_{i=1}^{n} x_i P(X = x_i) = \sum_{i=1}^{n} x_i p_i
$$

– wartość oczekiwana to jedna liczba – **nie jest zmienną losową**

● Wartość oczekiwana zmiennej *Y*:

$$
E(Y) = E(|H(X)|) = \sum_{i=1}^{n} H(x_i) P(X = x_i)
$$

● Dla zmiennych losowych typu ciągłego:

$$
E(X) = \int_{-\infty}^{\infty} x f(x) dx
$$
 
$$
E(Y) = E(H(X)) = \int_{-\infty}^{\infty} H(x) f(x) dx
$$

#### Momenty

Jeżeli zdefiniujemy funkcję postaci:

*Y* = *H* (*X*) = (*X*−*c*)<sup>*l*</sup>

- to jej wartości średnie *a<sup>l</sup>* są **momentami rzędu** *l* **względem** *c*:
	- $a_l = E((X c)^l) = \int_{-\infty}^{R}$ ∞  $(x-c)^l f(x) dx$  *m*<sub>*l*</sub>= $E(X^l) = \int_{-\infty}^{\infty}$ ∞ *x l f* ( *x*)*dx* - moment zwykły
- Jeżeli to  $c = \hat{x}$ , to momenty nazywane są **momentami centralnymi**:  $\mu_l = E((X - \hat{X})^l)$  $\begin{array}{c} \hline \end{array}$
- Łatwo pokazać, że:  $\mu_0 = E\left[ (X - \hat{X})^0 \right] = \int_{-\infty}^{\infty}$ ∞  $(x-\hat{x})^0 f(x) dx = ∫$ ∞  $f(x)dx=1$  $\mu_1 = E\left[ (X - \hat{X})^1 \right] = \int_{-\infty}$ ∞  $(x-\hat{x})f(x)dx=\int_{-\infty}^{\infty}$ ∞ *xf* ( *<sup>x</sup>* )*dx*−*x*^ ∫−∞ ∞ *f* (*x*)*dx*= $\hat{x}$ − $\hat{x}$ =0
- Najniższy moment, który niesie informacje o odchyleniu zmiennej losowej *X* od swojej wartości średniej nazywany jest **wariancją** (*ang. variance*): ∞

$$
\mu_2 \equiv \sigma^2(X) \equiv \text{var}\left(X\right) \equiv E\left((X - \hat{x})^2\right) = \int_{-\infty}^{\infty} (x - \hat{x})^2 f(x) dx
$$

– jeżeli wariancja jest mała, to wyniki leżą blisko wartości oczekiwanej, jeśli duża, to wyniki są bardziej rozproszone

#### Rozkład normalny o dużej i małej wariancji

$$
f(x) = \frac{1}{\sigma \sqrt{2\pi}} \exp\left(\frac{(x-\mu)^2}{2\sigma^2}\right)
$$

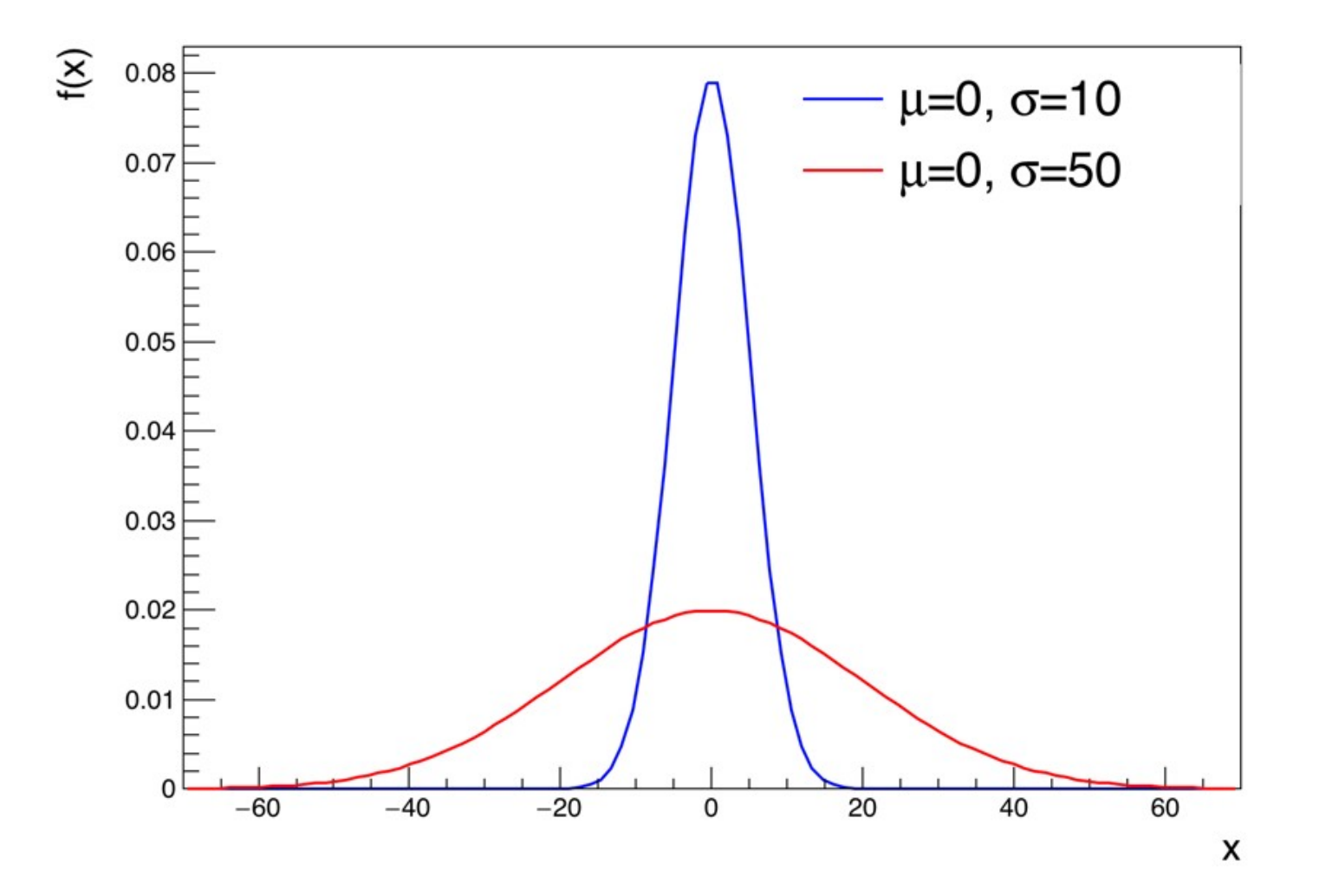

**KADD 2019, Wykład 2 12 / 28**

## Momenty wyższych rzędów

- Dodatnia wartość pierwiastka z wariancji nazywana jest **odchyleniem standardowym** (*ang. standard deviation*) lub **dyspersją**:  $\sigma \equiv \sigma(X) = \sqrt{\sigma^2(X)}$ 
	- odchylenie standardowe określa niepewność pomiaru (patrz Wykład 1)
- Trzeci moment centralny nazywany jest **skośnością** lub **współczynnikiem skośności** (*ang. skewness*):
	- najczęściej wprowadza się bezwymiarową wielkość nazywaną **współczynnikiem asymetrii** rozkładu: <sub>γ=</sub>  $\mu_3$ 3
	- dla rozkładów symetrycznych (względem średniej) parametr ten wynosi 0  $\overline{Q}$

### Momenty wyższych rzędów

- Czwarty moment centralny nazywany jest **kurtozą** (*ang. kurtosis*):
	- Analogicznie do skośności, najczęściej wprowadza się bezwymiarową wielkość: *K*=  $\mu'_4$ 4
	- ponieważ kurtoza rozkładu normalnego wynosi 3, często kurtozę (zwaną **kurtozą nadmiarową** – *ang. excess kurtosis*) definiuje się odejmując 3 (by dla rozkł. normalnego wynosiła 0): *K*=  $\overline{O}$  $\mu_4$  $\frac{4}{4}$  – 3

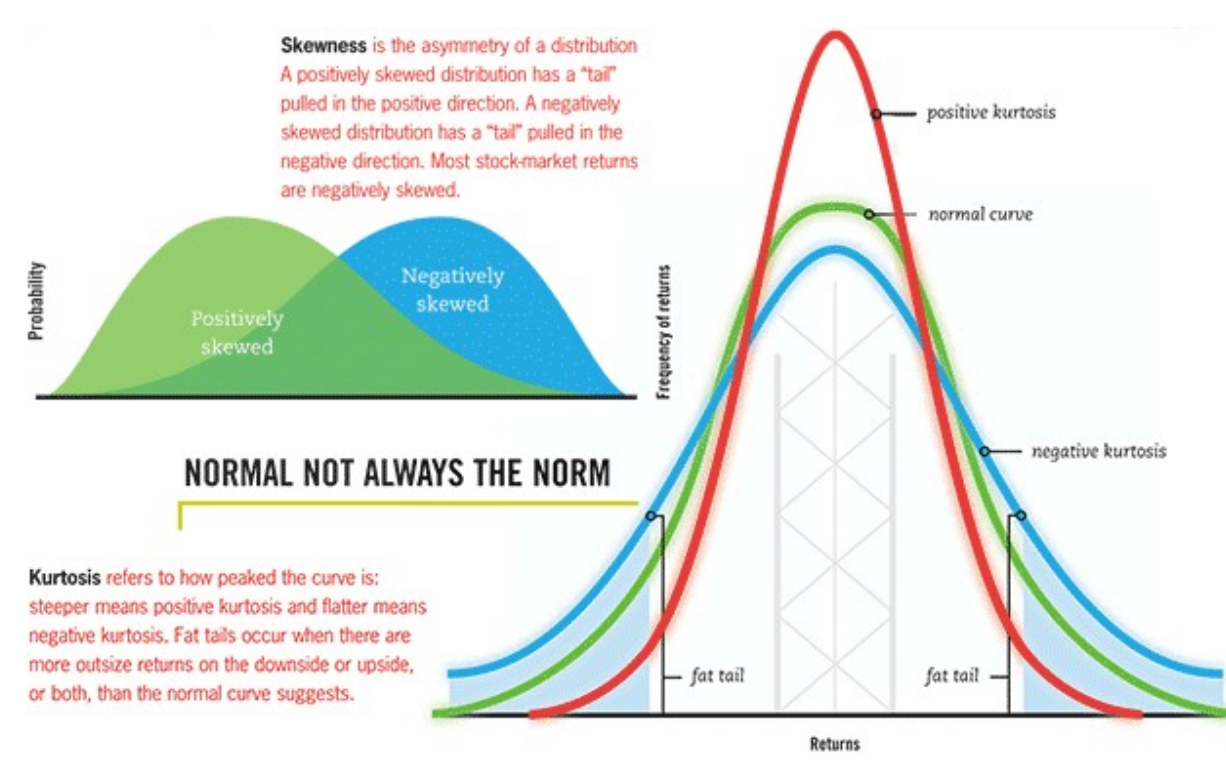

<http://www.advisor.ca/wp-content/uploads/2012/07/normal-not-always-the-norm.gif>

**KADD 2019, Wykład 2 14 / 28**

σ

### Własności wartości oczekiwanej i wariancji

- Własności wartości oczekiwanej:
	- *E*(*c*⋅*X*)=*c*⋅*E*(*X*)*; c*∈ℝ
	- $E(X+Y)=E(X)+E(Y)$
	- *E*(*X*+*c*)=*E*(*X*)+*c ; c*∈ℝ
	- *E*(*c*)=*c ; c*∈ℝ
- Z czego wynika:
	- *E*(*a*⋅*X*+*b*⋅*Y* +*c*)=*a*⋅*E*(*X*)+*b*⋅*E*(*Y* )+*c ;a , b , c*∈ℝ
	- *E* ( *X*−*E*(*X*))=*E*(*X*)−*E*( *E*(*X*))=*E*(*X*)−*E*(*X*)=0
- Zależność między wariancją a wartością oczekiwaną:

 $\sigma^2(X) = E\left[ (X - \hat{x})^2 \right] = E\left[ (X^2 - 2X \cdot \hat{x} + \hat{x}^2 \right] = E\left( X^2 \right) - 2(E(X))^2 + (E(X))^2 = E(X^2) - (E(X))^2$ 

● Własności wariancji: σ 2 (*c*)=0 *; c*∈ℝ

$$
- \quad \sigma^2(c \cdot X) = c^2 \cdot \sigma^2(X); c \in \mathbb{R}
$$

$$
- \quad \sigma^2(X+c) = \sigma^2(X); c \in \mathbb{R}
$$

### Zmienna stand., moda, mediana

- **Zmienna standardowa** (o wartości oczekiwanej 0 i odchyleniu 1):
	- rozważmy zmienną losową: *U*= *X*−*x*^  $\sigma(X)$
	- wartość oczekiwana:  $E(U)=$ 1  $\sigma(X)$  $E(X - \hat{x})=$ 1  $\sigma(X)$  $(\hat{x}-\hat{x})=0$
	- wariancja:  $\sigma^2(U)$ = 1  $\sigma^2(X)$  $E\{(X-\hat{X})^2\}$  =  $\sigma^2(X)$  $\sigma^2(X)$  $=1$
- **Wartość modalna**, **moda**, **dominanta** (ang. *mode*): *P*(*X*=*xmax*)=*max*
	- wartość najbardziej prawdopodobna
	- rozkład jednomodalny (1 maksimum)

 $=0$ 

- rozkład wielomodalny (wiele maksimów)
- warunki maksimum:

$$
\frac{d^2 f(x)}{dx^2} < 0
$$

- **Mediana** (*ang. median*): *dx*
	- wartość zmiennej losowej, dla której dystrybuanta wynosi 1/2 [?imgmax=800](http://lh3.ggpht.com/-UhjcSGuME9Q/UgCqCj00_nI/AAAAAAAAWXU/-0ZlMA9pPnU/image_thumb%25255B2%25255D.png?imgmax=800)

$$
F(x_{0,5})=P(X\leq x_{0,5})=0,5
$$

*df* ( *x*)

**KADD 2019, Wykład 2 16 / 28**

Procent osób zarabiających dane kwoty brutto Na podstawie danych GUS za 2010 rok, like-a-geek.jogger.pl

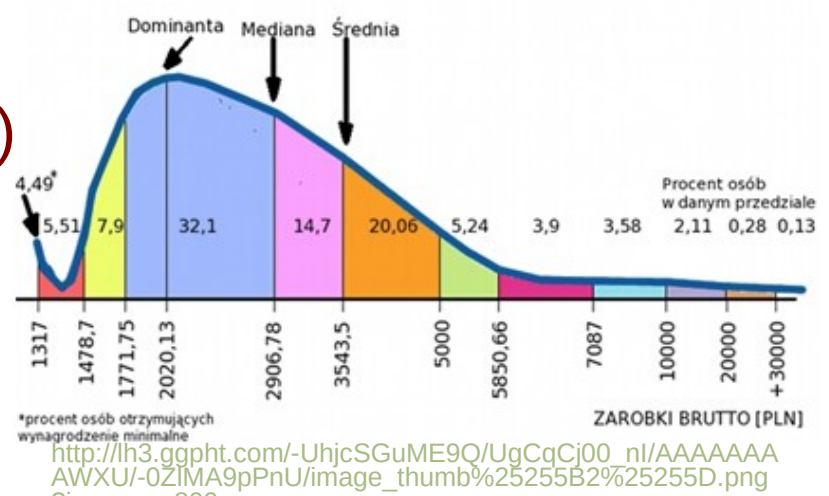

## Kwantyle

- Mediana dzieli rozkład prawdopodobieństwa na dwa obszary o równym prawdopodobieństwie
- W przypadku rozkładów symetrycznych jednomodalnych wartości: średnia = dominanta = mediana

 $F(x_q) = P(X < x_q) = q$ 

*f* (*x*)*dx*=*q ,q*∈⟨−1 *;*1⟩

- Mediana *x0,5* jest **kwantylem** (*ang. quantile*) rzędu 0,5
- Ogólna definicja **kwantylu rzędu q**, *x<sup>q</sup>* :
	- **kwartyl** dolny *x0,25*
	- kwartyl górny *x0,75 F*(*x<sup>q</sup>* )=∫−∞
	- **decyle** *x0,1, x0,2, ..., x0,9*
	- funkcja *x<sup>q</sup>* (*q*) jest funkcją odwrotną do dystrybuanty
- Kwantyl rzędu *q* jest taką liczbą *x<sup>q</sup>* , że *q∙100*% elementów w danej próbce (populacji) ma wartość pomiaru (badanej cechy) nie większą niż  $x_q$

*xq*

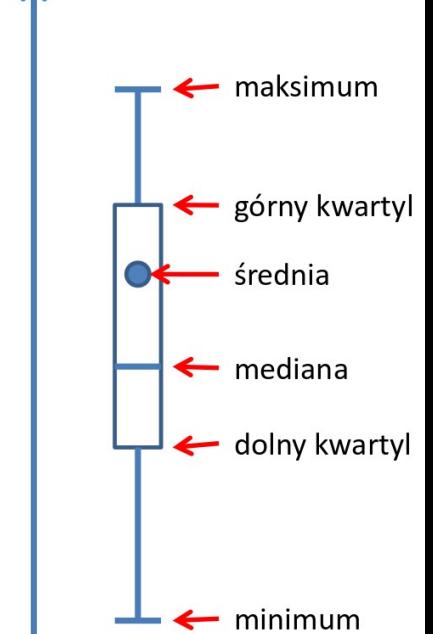

wartości przyjmowane przez zmienną losową

#### Kwantyle

$$
F(x_q) = \int_{-\infty}^{x_q} f(x) dx = q
$$
 - kwantyl rzędu q  

$$
F(x_{0,5}) = \int_{-\infty}^{x_{0,5}} f(x) dx = 0.5
$$
 - mediana

- kwantyl rzędu q 
$$
F(x_{0,25}) = \int_{-\infty}^{x_{0,25}} f(x) dx = 0.25
$$
 - kwartyl dolny  
5 - mediana  $F(x_{0,75}) = \int_{-\infty}^{x_{0,75}} f(x) dx = 0.75$  - kwartyl górny

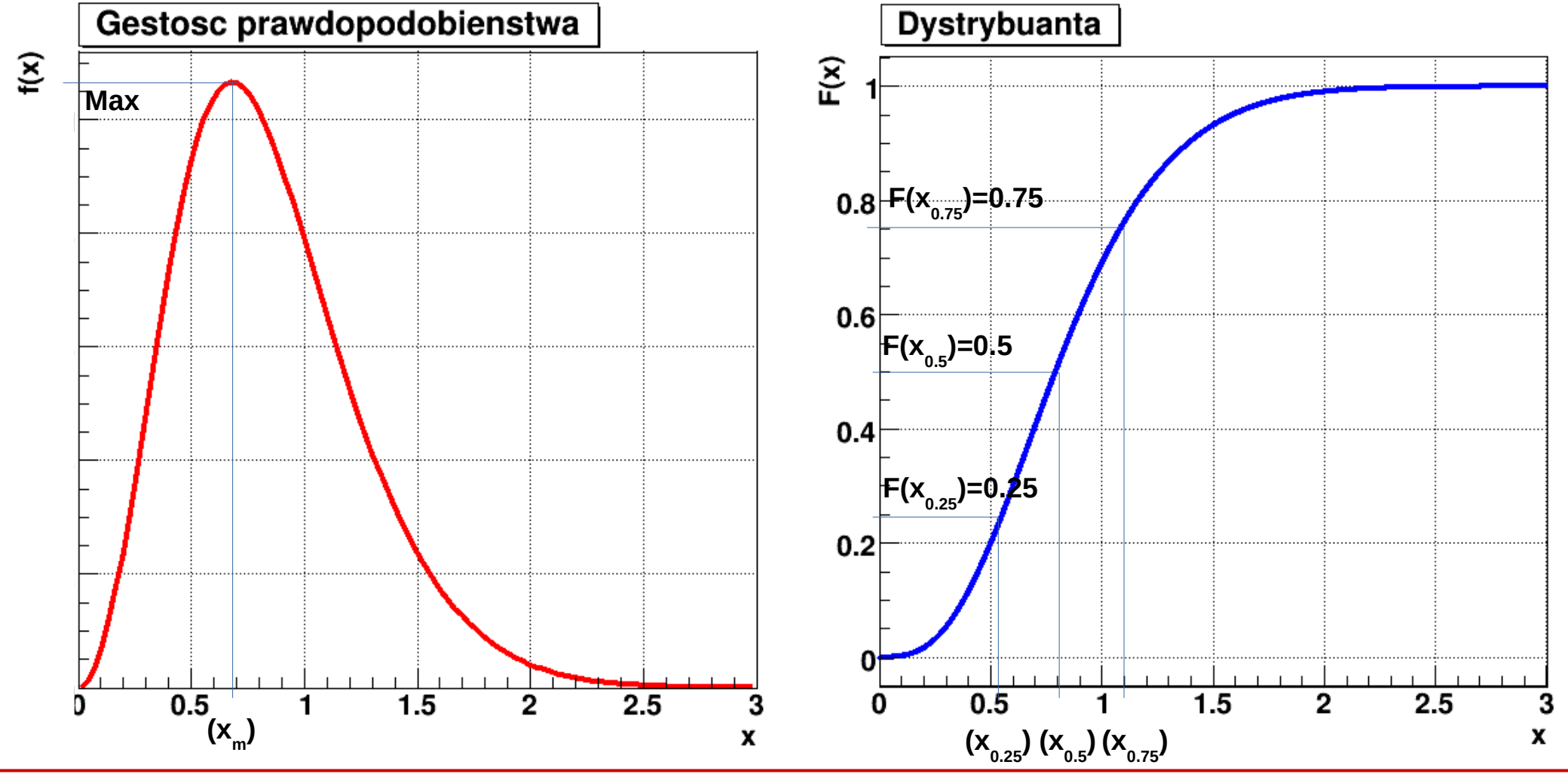

**KADD 2019, Wykład 2 18 / 28**

#### Przykład 1 – rozkład jednostajny

- Gęstość prawdopodobieństwa: ● Współczynnik (normalizacja) *c*:  $f(x)=c$ ;  $x \in \langle a,b \rangle$  $f(x)=0$ ;  $x\in\mathbb{R}\setminus\langle a,b\rangle$ ∫−∞ ∞ *<sup>f</sup>* (*x*)*dx*=*<sup>c</sup>*∫ *a b dx*=*c* (*b*−*a*)=1⇒*c*= 1 *b*−*a*  $f(x) =$ 1 *b*−*a ; x*∈⟨*a ,b*⟩
	- $f(x)=0$ ;  $x\in\mathbb{R}\setminus\langle a,b\rangle$
- Dystrybuanta:

$$
F(x)=0; x  
\n
$$
F(x)=\frac{1}{b-a}\int_{a}^{x}dx'=\frac{x-a}{b-a}; x \in \langle a;b \rangle
$$
  
\n
$$
F(x)=1; x>b
$$
$$

Wartość oczekiwana:

$$
E(X) = \hat{x} = \frac{1}{b-a} \int_{a}^{b} x dx = \frac{1}{2(b-a)} (b^2 - a^2) = \frac{(b-a)(b+a)}{2(b-a)} = \frac{b+a}{2}
$$

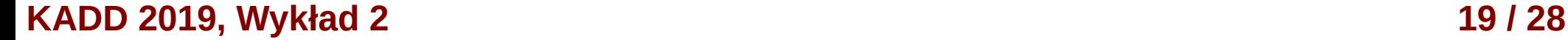

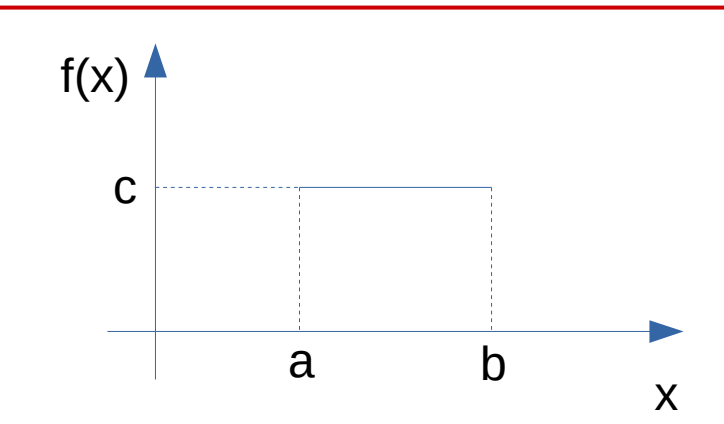

Wariancja: 
$$
\sigma^{2}(X) = E(X^{2}) - (E(X))^{2}
$$

\n
$$
E(X^{2}) = \frac{1}{b-a} \int_{a}^{b} x^{2} dx = \frac{(b^{3} - a^{3})}{3(b-a)} =
$$

\n
$$
= \frac{(b-a)(b^{2} + ba + a^{2})}{3(b-a)} = \frac{b^{2} + ba + a^{2}}{3}
$$

\n
$$
\sigma^{2}(X) = \frac{b^{2} + ba + a^{2}}{3} - \left(\frac{b+a}{2}\right)^{2} =
$$

\n
$$
= \frac{b^{2} + ba + a^{2}}{3} - \frac{b^{2} + 2ba + a^{2}}{4} = \frac{(b-a)^{2}}{12}
$$

## Niepewność typu B - przykład

● **Niepewność typu B** – obliczana na drodze innej niż metoda A. Przykład:

**Wykład 1**

- tylko jeden pomiar wielkości mierzonej
- urządzenie pomiarowe jest mało dokładne (np. mierzymy grubość płytki linijką zamiast śrubą mikrometryczną) – wyniki nie wykazują rozrzutu
- Obliczanie niepewności typu B oparte jest o naukowy osąd eksperymentatora bierzemy pod uwagę wiedzę o przyrządach (wzorcowanie), badanym materiale, itp.
- Założenie:
	- prawdopodobieńśtwo uzyskania pomiaru mieszczącego się w przedziale wyznaczonym przez wynik i (znaną) niepewność wzorcowania Δx jest jednakowe
- Efekt:
	- rozkład pomiarów jest **rozkładem jednostajnym**
	- **wynik:** jedna wartość (jeden pomiar)
	- **niepewność:** odchylenie standardowe wartości oczekiwanej

$$
u(x) = \frac{\Delta x}{\sqrt{3}} = \sqrt{\frac{(\Delta x)^2}{3}}
$$

#### Przykład 1 – rozkład jednostajny

- Gęstość prawdopodobieństwa:  $f(x)=c$ ;  $x \in \langle a,b \rangle$  $f(x)=0$ ;  $x\in\mathbb{R}\setminus\langle a,b\rangle$
- Wartość oczekiwana:

$$
E(X) = \hat{x} = \frac{b+a}{2}
$$

Wariancja:

$$
\sigma^2(X) = \frac{(b-a)^2}{12}
$$

Przewodnik GUM mówi o niepewności typu B tak:

Figure  $2a$ ). Then  $x_i$ , the expectation or expected value of  $X_i$ , is the midpoint of the interval,  $x_i = (a_1 + a_1)/2$ , with associated variance

$$
u^{2}(x_{i}) = (a_{+} - a_{-})^{2} / 12
$$
 (6)

If the difference between the bounds,  $a_+ - a_-$ , is denoted by  $2a$ , then Equation (6) becomes

$$
u^2(x_i) = a^2/3
$$
 (7)

ipm.org/utils/common/documents/jcgm/JCGM\_100\_2008\_E.pdf

**KADD 2019, Wykład 2 21 / 28**

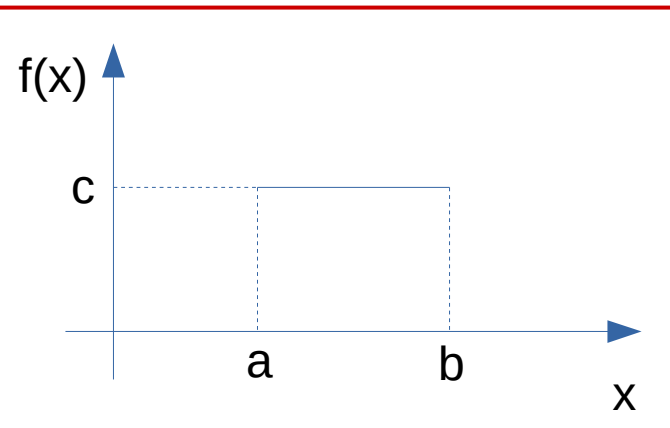

#### Przykład 2 – rozkład dwumianowy

- *ang. binomial distribution*
- Wynik zawsze jedną z dwóch wykluczających się wartości (sukces i porażka)
- Funkcja prawdopodobieństwa:

$$
p_n(k) = {n \choose k} p^k q^{n-k} = \frac{n!}{k!(n-k)!} p^k q^{n-k}; p \in (0;1); q = 1-p
$$

- *k* sukcesów w *n* niezależnych próbach przeprowadzonych w identycznych warunkach
- *p* prawdopodobieństwo sukcesu w pojedynczej próbie
- *q=1-p* prawdopodobieństwo porażki w pojedynczej próbie
- Wartość oczekiwana pojedynczej próby *x<sup>i</sup>* :  $E(x_i) = 1 \cdot p + 0 \cdot q = p$ Wartość oczekiwana:

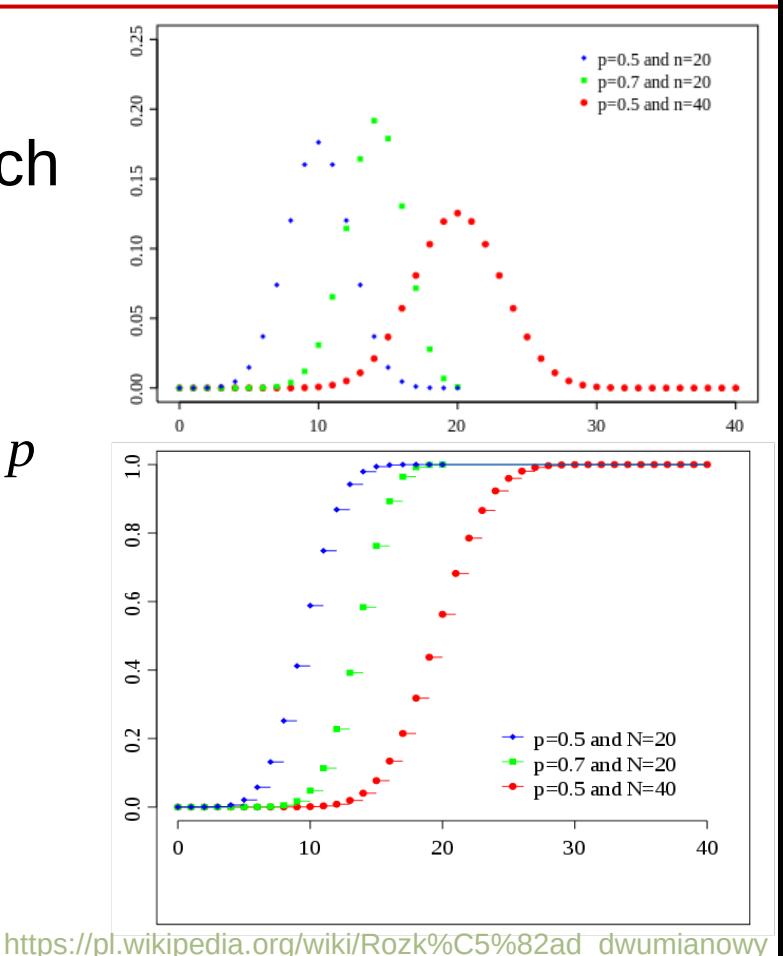

Wariancja poj. próby *x<sup>i</sup>* :  $\sigma^2(x_i) = E((x_i - p)^2) =$  $=(1-p)^2 \cdot p + (0-p)^2 \cdot q = pq$ Wariancja:  $\sigma^2(X) = npq$ 

#### **KADD 2019, Wykład 2 22 / 28**

## Przykład 3 – rozkład prędkości wiatru

- Rozkład czestości występowania danej prędkości wiatru opisuje funkcja Weibulla
- Funkcja prawdopodobieństwa:

$$
f(v) = \frac{k}{A} \cdot \left(\frac{v}{A}\right)^{k-1} \exp\left[-\left(\frac{v}{A}\right)^k\right]; v \ge 0
$$

- *k*, *A* parametry rozkładu (otrzymywane z danych dośw.)
- Wartość oczekiwana:

$$
E(v) = A \Gamma\left(1 + \frac{1}{k}\right); \Gamma(z) = \int_{0}^{\infty} t^{z-1} e^{-t} dt
$$

Wariancia:

$$
\sigma^{2}(x) = A^{2} \left[ \Gamma \left( 1 + \frac{2}{k} \right) - \left( \Gamma \left( 1 + \frac{1}{k} \right) \right)^{2} \right]
$$

● Trzeci moment rozkładu prędkości wiatru służy do obliczenia **gęstości mocy wiatru**: 1  $\frac{1}{2} \rho \int_{0}^{1} v^3 f(v) dv$ 

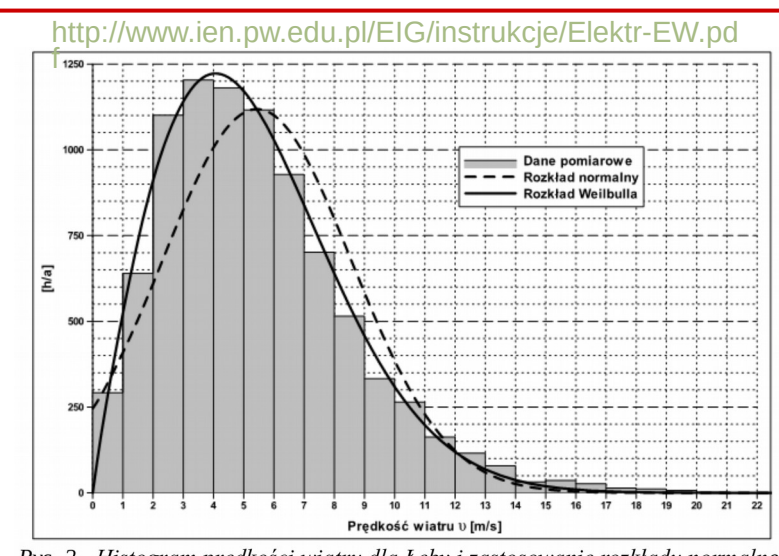

Rys. 2. Histogram prędkości wiatru dla Łeby i zastosowanie rozkładu normalnego oraz Weibulla. Mapa gęstości mocy wiatru na wys. 10 m

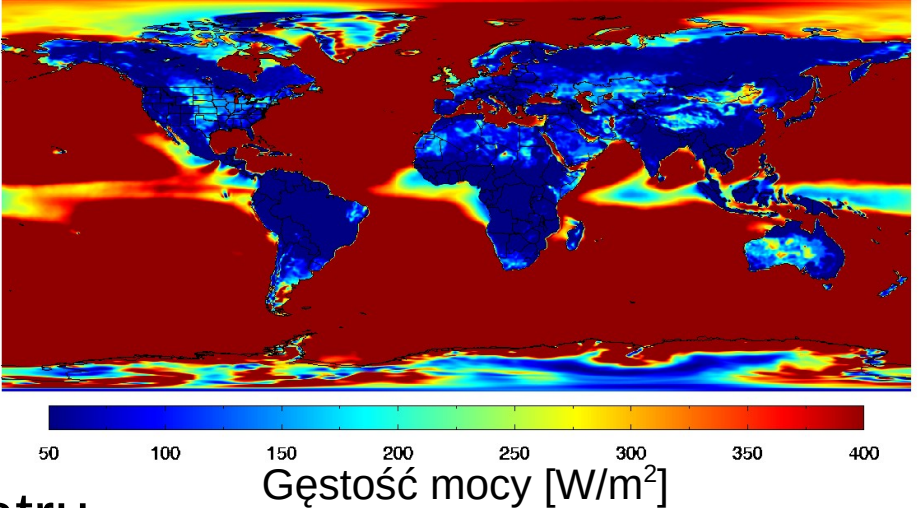

 $P_w =$ 

0

∞

<http://www.renewableenergyst.org/wind.htm>

ρ – gęstość powietrza

**KADD 2019, Wykład 2 23 / 28**

- Jednym z ważniejszych zastosowań statystyki są **badania medyczne**
- W testach nowych leków wykonuje się badania kliniczne **podwójnie ślepej próby** – **double blinded trial** (ani lekarz ani pacjent nie wiedzą, czy przyjmują lek, czy placebo)
- Przykład 1:
	- substancja **alirokumab**  nazwa handlowa **Praluent**
	- lek stosowany w celu obniżenia dużego stężenia "złego" % Patients<br>  $\frac{1}{2}$ <br>  $\frac{1}{2}$ <br>  $\frac{1}{2}$ <br>  $\frac{1}{2}$ cholesterolu LDL we krwi
	- średni poziom LDL u pacjetów przyjmujących lek: 58,8 mg/dl
	- średni LDL u pacjentów placebo: 117,7 mg/dl

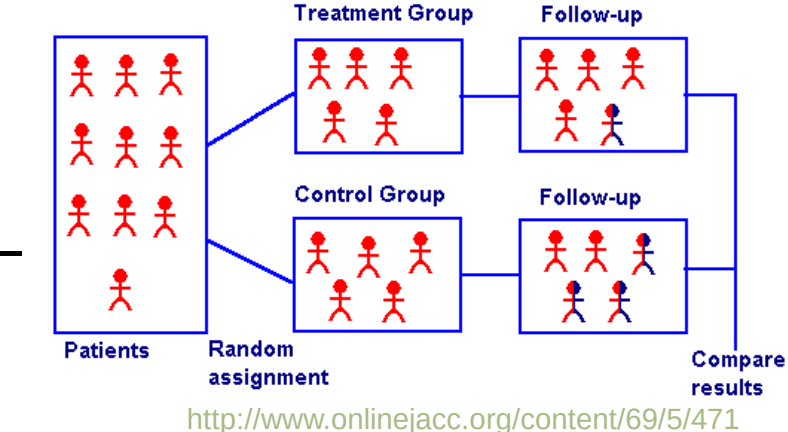

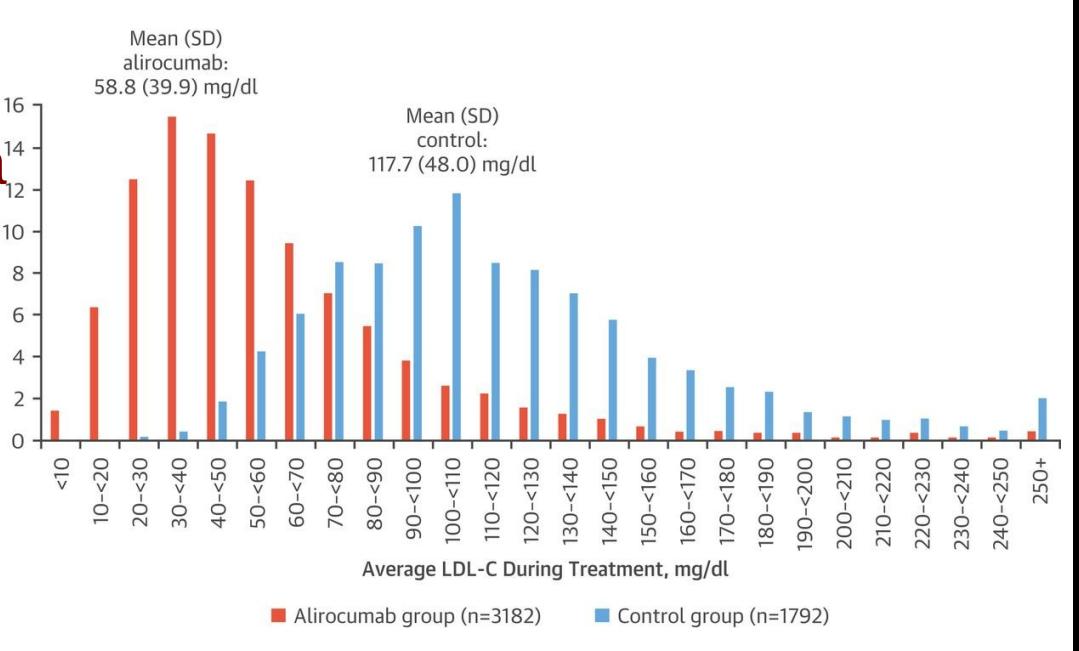

- Jednym z ważniejszych zastosowań statystyki są **badania medyczne**
- Statystykę wykorzystuje się również do badania **farmakokinetyki** i **bezpieczeństwa** stosowania leków
- Przykład 2:
	- substancja **imatinib**  nazwa handlowa **Glivec**
	- lek stosowany w celu leczenia **przewlekłej białaczki szpikowej**
	- Mierzono **trough level** (stężenie leku przed podaniem kolejnej dawki)

**Figure 1** 

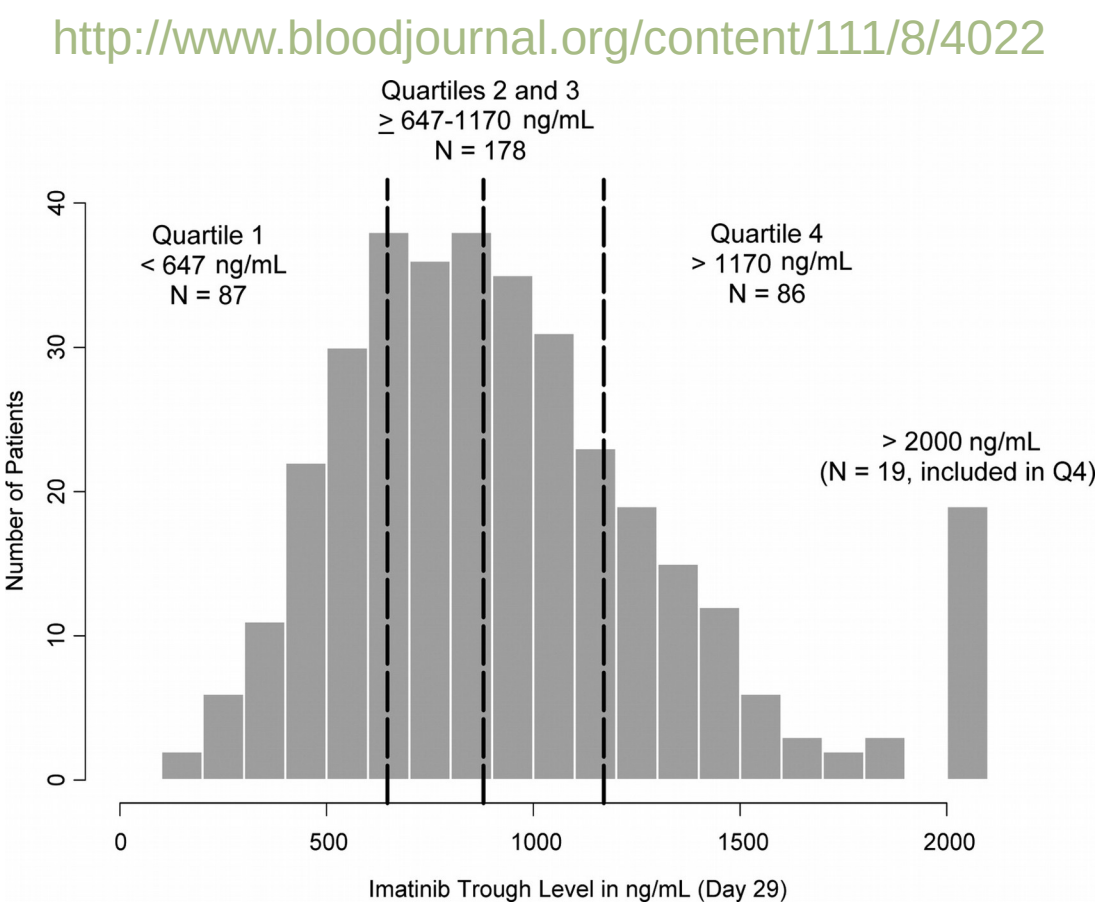

Distribution of imatinib trough levels at 400 mg daily at steady state on day 29 (n = 351). The vertical dashed lines represent 25th, 50th (median), and 75th percentiles (ie, 647, 879, and 1170 ng/mL, respectively).

#### **KADD 2019, Wykład 2 25 / 28**

There also appears to be a trend toward lower EFS with lower imatinib trough levels (Figure 5). Estimated EFS rates at 5 years were 78%, 83%, and 89%, for Q1, Q2-Q3, and Q4, respectively. However, no statistically significant difference was observed with the available follow-up ( $P =$ .16, log-rank test). <http://www.bloodjournal.org/content/111/8/4022>

#### 100 Estimated Event-Free Survival Rate (%) 90 80 70 60 50 40 Imatinib Trough Level 30  $Q4$ 20  $Q2 - 3$ 10 Q1 0  $12$ 24  $\mathbf{0}$ 36 48 60 Months Since Randomization to Imatinib

#### **Figure 5**

Download figure | Open in new tab | Download powerpoint

Event-free survival by category of steady-state imatinib trough levels. The estimated EFS rates at 5 years were 78%, 83%, and 89% in the Q1, Q2-Q3, and Q4 groups, respectively ( $P = .16$ , log-rank test).

**KADD 2019, Wykład 2 26 / 28**

#### Rozkłady w praktyce – wynagrodzenia

- ≻ Przecietne miesieczne wynagrodzenie ogółem brutto w gospodarce narodowej (dla jednostek o liczbie pracujących powyżej 9 osób) w październiku 2016 r. wyniosło 4346.76 zł.
- ▶ Przecietne godzinowe wynagrodzenie ogółem brutto wyniosło 26,37 zł.
- » Najczestsze miesieczne wynagrodzenie ogółem brutto otrzymywane przez pracowników wynosiło 2074.03 zł (dominanta, wartość modalna).
- > Połowa zatrudnionych pracowników otrzymała wynagrodzenie ogółem brutto do 3510,67 zł (mediana = decyl piaty = wynagrodzenie środkowe).
- → **10% najniżej zarabiajacych** pracowników otrzymało wynagrodzenie ogółem brutto co najwyżej w wysokości **1890.32 zł (decyl pierwszy).**
- → 10% najwyżej zarabiających pracowników otrzymało wynagrodzenie ogółem brutto co najmniej w wysokości 7200,00 zł (decyl dziewiąty).

#RunekPracu

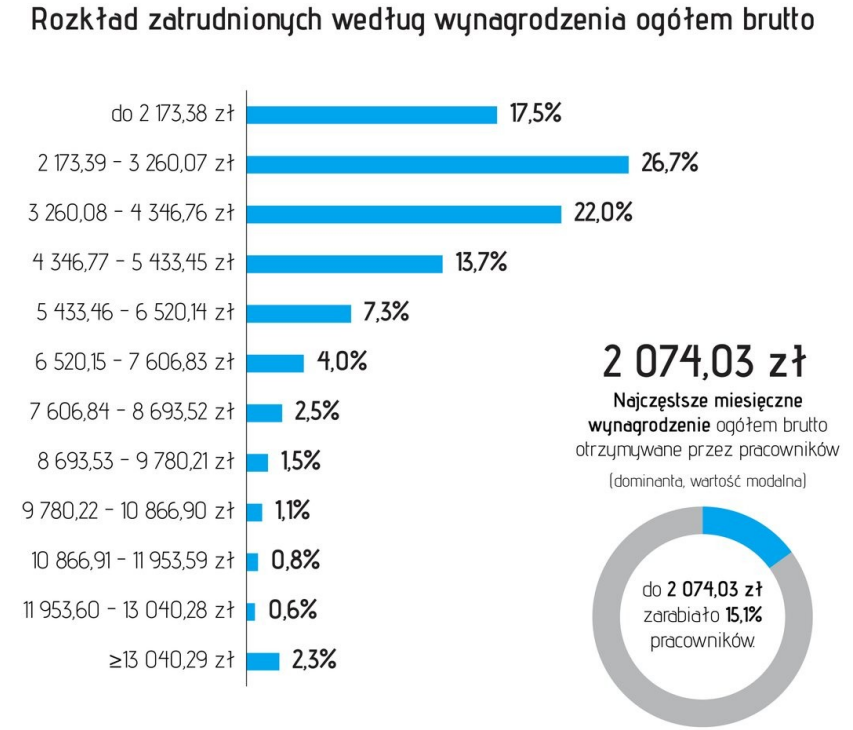

https://stat.gov.pl/obszary-tematyczne/rynek-pracy/pracujacyzatrudnieni-wynagrodzenia-koszty-pracy/strukturawynagrodzen-wedlug-zawodow-w-pazdzierniku-2016 r-,5,5.html

#### **KADD 2019, Wykład 2 27 / 28**

**V** @GUS\_STAT

#### Rozkłady w praktyce – tablice centylowe

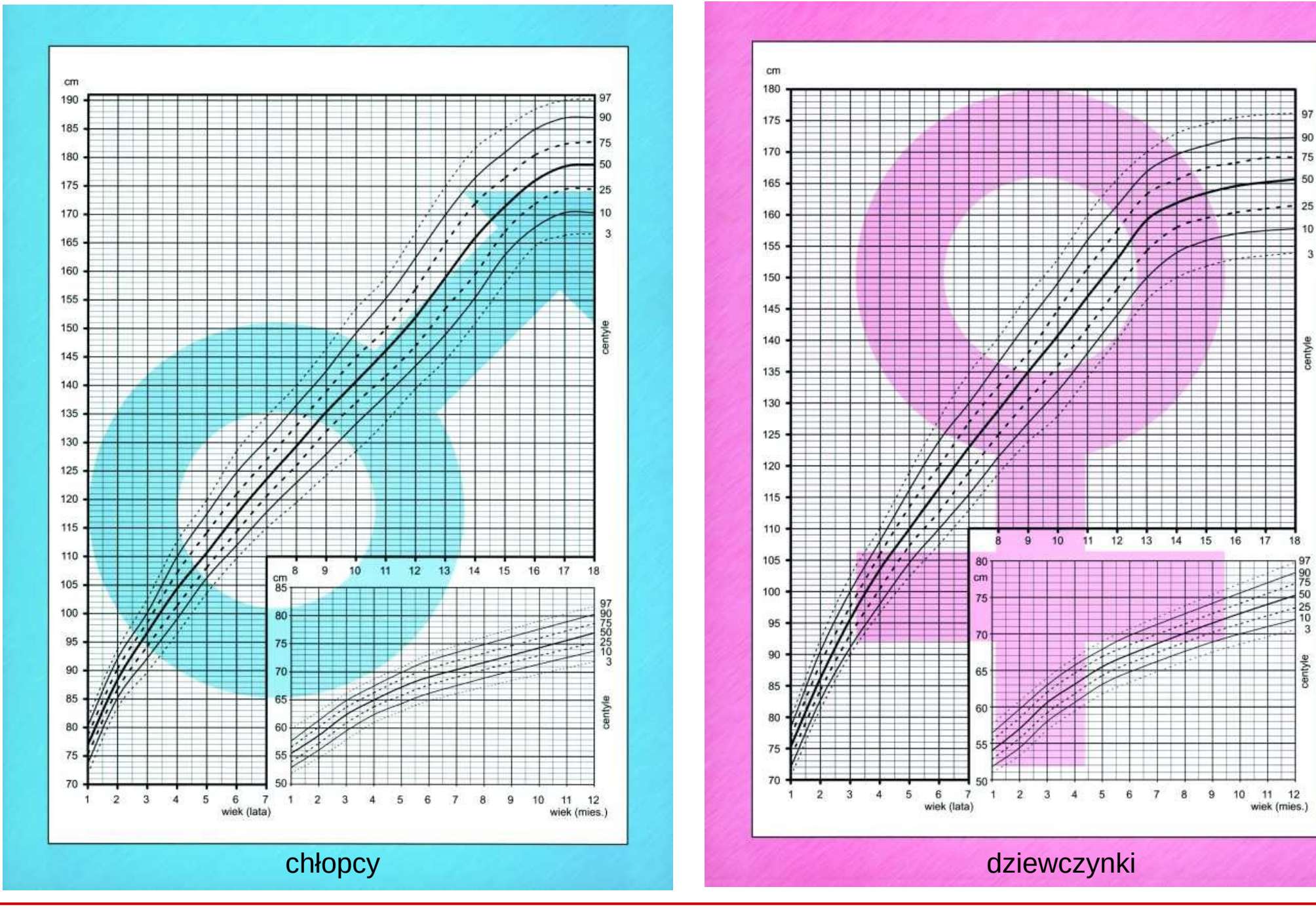

**KADD 2019, Wykład 2 28 / 28**

 $\mathbf{3}$ 

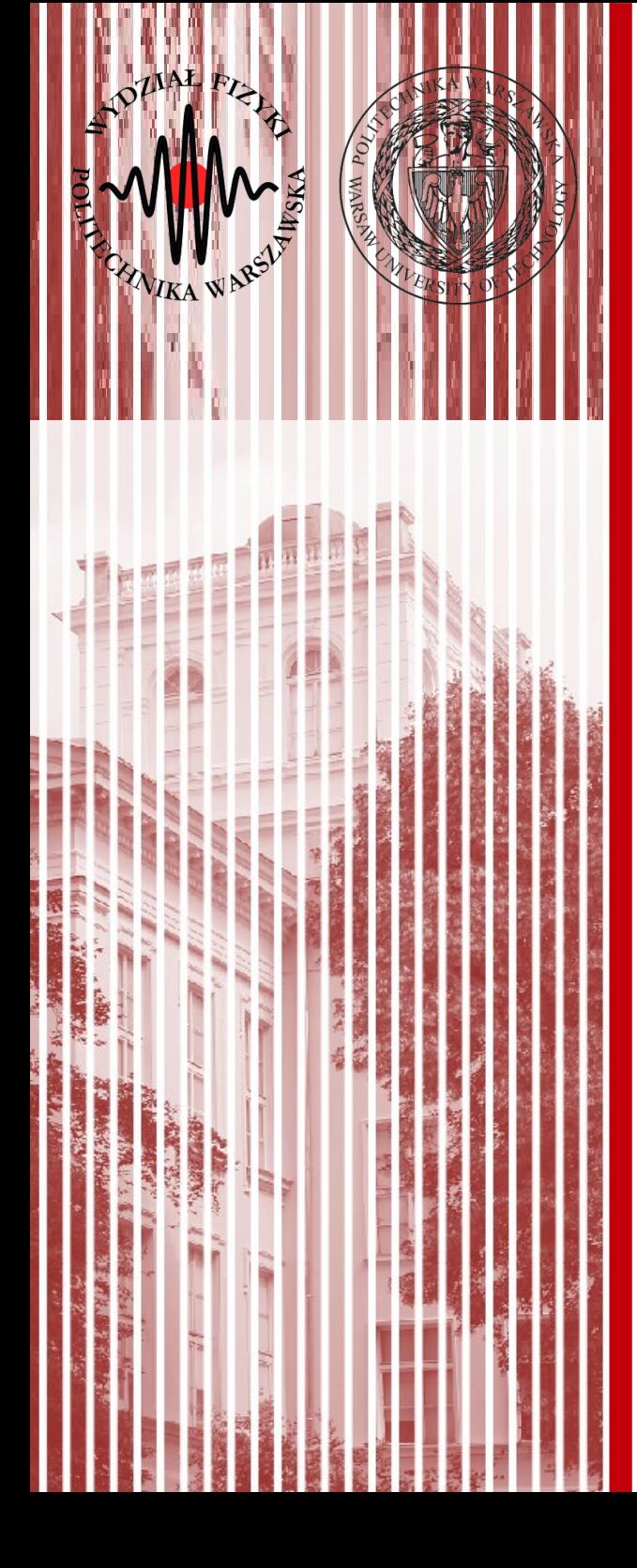

# KONIEC

Prawdopodobieństwo: Wartość oczekiwana:  $p_n(k)=\frac{n!}{k!(n-k)!}$ k !(n−k )! p <sup>k</sup>q n−k p∈[0,1] q=1−p  $E(x) = \sum_{k=0}^{n} k p_n(k) = \sum_{k=0}^{n} k \frac{n!}{k!(n-k)!}$  $\frac{\rm n\,!}{\rm k\,! \rm (n-k)\,!} \, {\rm p}^{\rm k}\, {\rm q}^{\rm n-k}$  $E(x)$ =np $\sum_{k=1}^{n} \frac{(n-1)!}{(k-1)!(n-1)!}$  $\frac{(n-1)!}{(k-1)!(n-k)!} p^{k-1} q^{n-k} = np(p+q)^{n-1} = np$ 

**Variancja:** 
$$
\sigma^{2}(x)=E(x^{2})-(E(x))^{2}
$$

$$
E(x^{2})=\sum_{k=0}^{n}k^{2}\frac{n!}{k!(n-k)!}p^{k}q^{n-k}=\sum_{k=1}^{n}((k-1)+1)k\frac{n!}{k!(n-k)!}p^{q}q^{n-k}
$$

$$
E(x^{2})=\sum_{k=2}^{n}\frac{n!}{(k-2)!(n-k)!}p^{k}q^{n-k}+\sum_{k=1}^{n}\frac{n!}{(k-1)!(n-k)!}p^{k}q^{n-k}
$$

$$
E(x^{2})=n(n-1)p^{2}\sum_{k=2}^{n}\frac{(n-2)!}{(k-2)!(n-k)!}p^{k}q^{n-k}+np\sum_{k=1}^{n}\frac{(n-1)!}{(k-1)!(n-k)!}p^{k-1}q^{n-k}
$$

$$
E(x^{2})=n(n-1)p^{2}(p+q)^{n-2}+np(p+q)^{n-1}=n(n-1)p^{2}+np
$$

$$
\sigma^{2}(x)=n(n-1)p^{2}+np-(np)^{2}=npq
$$

Odchylenie standardowe:  $\sqrt{\sigma^2(x)} = \sqrt{\text{(npq)}}$ 

**KADD 2019, Wykład 2 30 / 28**

- **Mediana** długości przyjmowania leku wyniosła 78 tygodni
- W badaniu alirokumabu sprawdzano również pacjentów, którzy uzystaki w trakcie przyjmowania leku stężenie LDL < 25 mg/dl
- W przypadku pacjentów, którzy w przynajmniej dwóch badaniach kontrolnych uzyskali LDL < 25 mg/dl, **mediana** jego utrzymywania się wynosiła 43,3 tygodnie
- Rozkład utrzymywania się LDL < 25 mg/dl w czasie prezentuje wykres po lewej

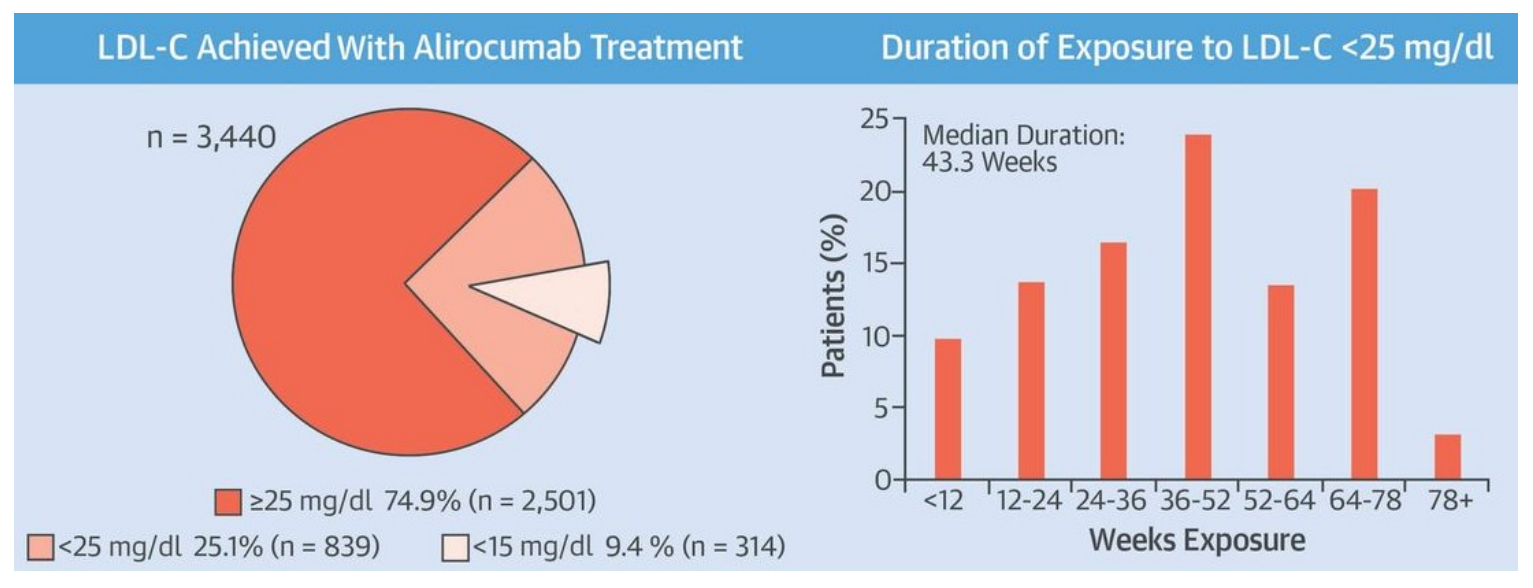

<http://www.onlinejacc.org/content/69/5/471>